## **PROGRAMAÇÃO WEB I**

**Prof. Danilo Camargo Dias**

## **Vetores em PHP: Exercícios de fixação**

1)Faça uma página onde seja armazenado em um vetor, chamado números, os seguintes valores:

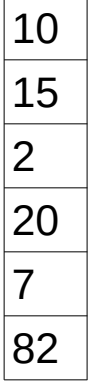

Exiba cada um dos valores na página e, ao final, mostre a soma deles.

2)Faça uma página em PHP que contenha os seguintes números: 9, 27, 50, 48, 36, 19, -2, 0, 18 e 7. Exiba todos os números na página e, separadamente, em qual casa e quais os valores do maior e menor números.

3)Faça uma página em PHP que contenha os seguintes valores, que representam os alunos e as notas obtidas:

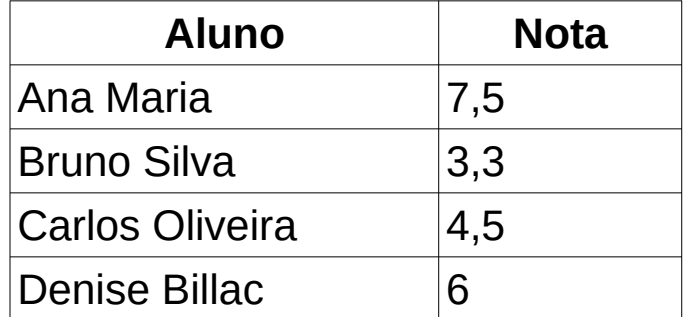

Exiba-os na página e, na frente de cada um, se está aprovado ou reprovado, sabendo que a média mínima para aprovação é 5.